## **1-1-1 Packet Tracer 下載與安裝**

## **Cisco 官方網站**♣

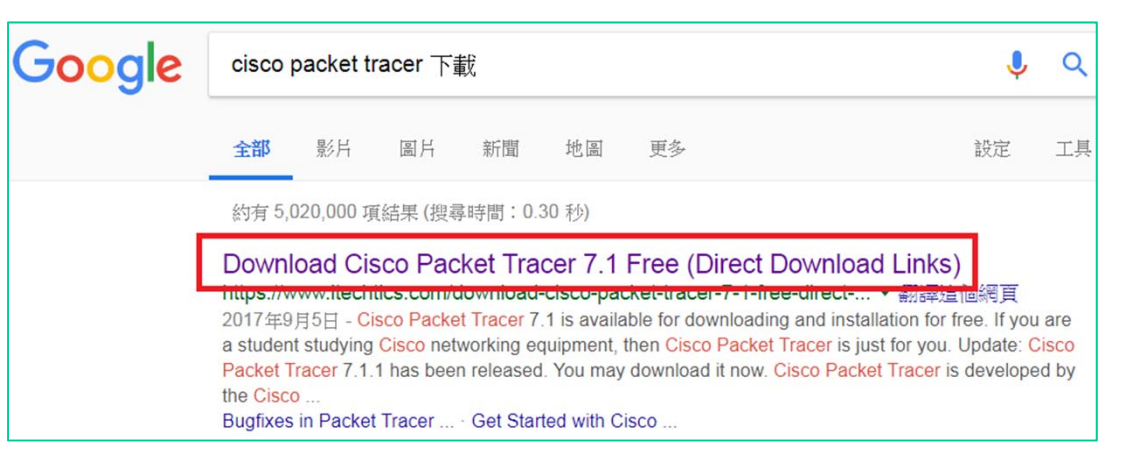

名稱 Packet Tracer 7.1.1 for Windows 64 bit

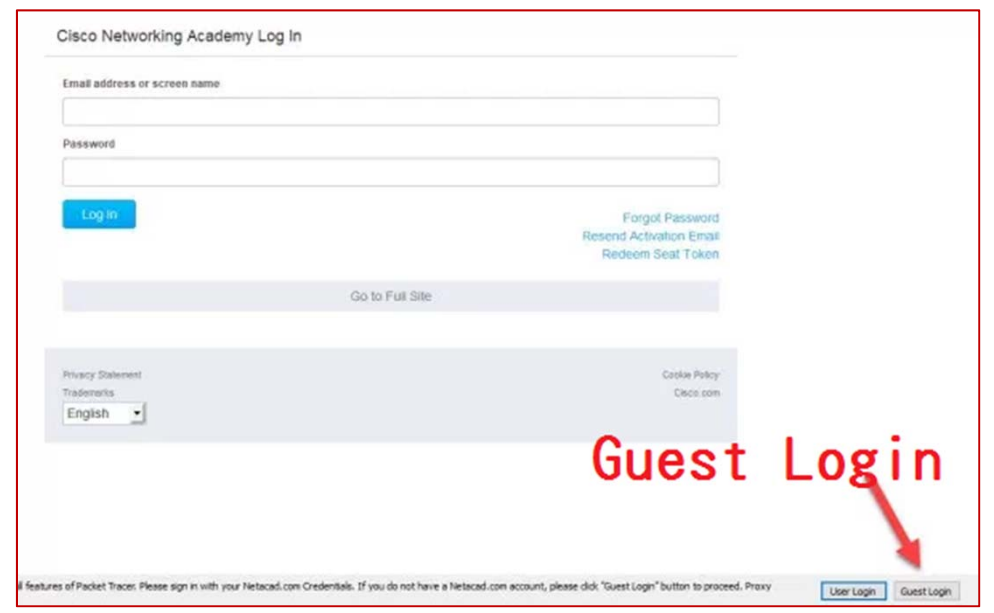

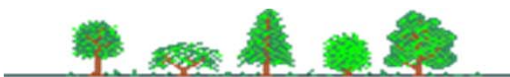